# **Northern Lights College is providing Microsoft 365 to all staff, faculty and students.**

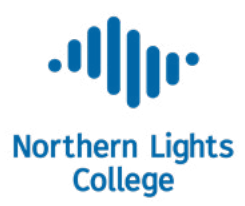

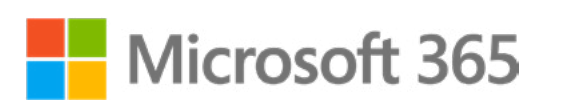

# **What is Microsoft 365?**

At its core, Microsoft 365 is the same suite of Office products and services you recognize, now provided through the Cloud. Through Microsoft 365, Microsoft offers more features in, and greater access to, the tools you use, both at work and at home, while providing the latest releases to its customers.

### **Some new features to highlight:**

- 1. **Multiple Installs** Download on up to 5 devices including your **cell phone**. **Yes, you can use it on your personal phone or computer at home – including Apple computers!**
- 2. **OneDrive** provides you with 1 Terabyte (1TB = 1,024 GB) of storage.
- 3. **These products are [FIPPA](https://www.bclaws.gov.bc.ca/civix/document/id/complete/statreg/96165_00) compliant!** (Freedom of Information and Protection of Privacy Act). **[https://www.bclaws.gov.bc.ca/civix/document/id/complete/statreg/96165\\_00](https://www.bclaws.gov.bc.ca/civix/document/id/complete/statreg/96165_00)**
- 4. **SharePoint** great for online collaboration on documents.
- 5. **Teams** message and connect with colleagues, students and faculty!

# **How do I start?**

1. Simply select this link: **<http://myapps.nlc.bc.ca>**

Or perform a search for "**Microsoft 365**" in a browser and select **the "Sign in to your account"** link.

**Next:** Log in with your NLC credentials:

2. Students: student number@ students.nlc.bc.ca for example: **1234567@students.nlc.bc.ca** — **you should receive a welcome email at the email address you used to register for the course.**

 **If you do not receive this email, please provide your current personal email address to Student Services at [Studenthelp@nlc.bc.ca,](mailto:Studenthelp@nlc.bc.ca) or phone 250-782-5251 and ask for student services.**

Staff: Please use your NLC ID and password (same as your online NLC email credentials).

# **Resources to get your started**

### **Click the links below.**

- 1. **[Office Training Center](https://support.office.com/en-us/article/Office-Training-Center-b8f02f81-ec85-4493-a39b-4c48e6bc4bfb)**
- 2. **[Quick-start guides](https://support.office.com/en-us/article/Office-2016-Quick-Start-Guides-25f909da-3e76-443d-94f4-6cdf7dedc51e?ui=en-US&rs=en-US&ad=US
)**
- 3. **[OneNote Videos](https://support.office.com/en-us/article/OneNote-2016-training-51d1d95b-bdf4-48df-acad-a3331dec8f97)**
- 4. **[Microsoft 365](https://www.microsoft.com/en-us/education/products/office-students-marketing-resources/default.aspx#fbid=NXm1CgyfFxO
)**

# **For instructors**

1. **[Learning Hub](https://learninghub.phsa.ca/Learner/Home)**

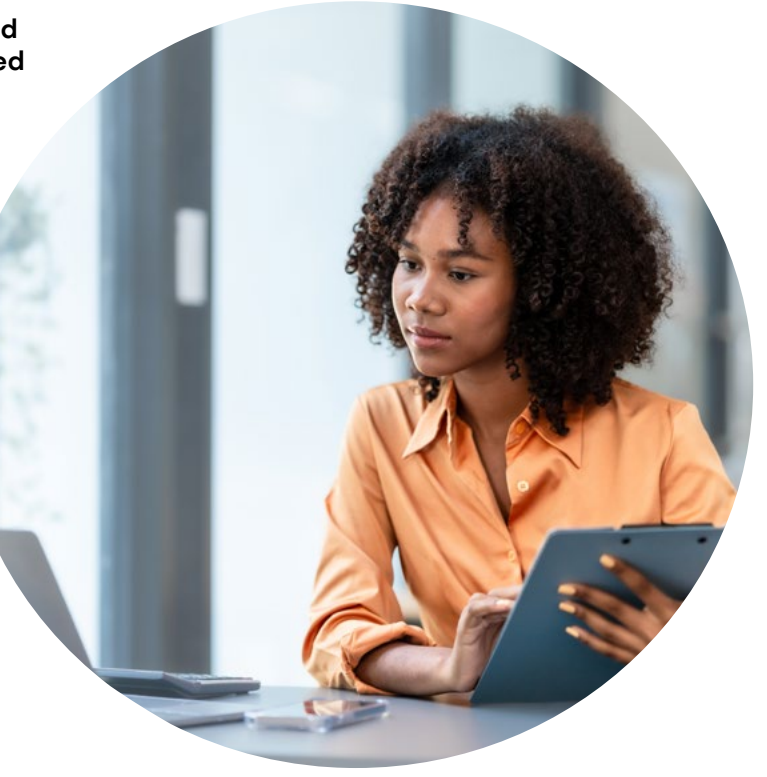